# **МИНИСТЕРСТВО НАУКИ И ВЫСШЕГО ОБРАЗОВАНИЯ РОССИЙСКОЙ ФЕДЕРАЦИИ**

АВТОНОМНАЯ НЕКОММЕРЧЕСКАЯ ОРГАНИЗАЦИЯ ВЫСШЕГО

ОБРАЗОВАНИЯ «НАЦИОНАЛЬНЫЙ ИНСТИТУТ ДИЗАЙНА»

ДОКУМЕНТ ПОДПИСАН ЭЛЕКТРОННОЙ ПОДПИСЬЮ

Сертификат:015528C600B8AF118A4F8A1EAD1449661F Владелец: Кувшинова Галина Анатольевна Действителен: с 01.03.2023 до 01.06.2024

УТВЕРЖДАЮ Ректор Г.А. Кувшинова Let the moment Company Meel / «Национальный дал реля 2023 г. **AB HER-**Институт<br>Дизайна-ະຕິ москв

# **РАБОЧАЯ ПРОГРАММА ДИСЦИПЛИНЫ**

Наименование дисциплины (модуля) Б1.В.04 Компьютерные технологии в дизайне

среды

Направление подготовки: 54.03.01 Дизайн

Направленность (профиль): Дизайна среды и интерьера

Квалификация (степень) выпускника: Бакалавр

Форма обучения: Очная

Москва 2023 г.

Разработан в соответствии с ФГОС ВО

по направлению подготовки 54.03.01 (уровень бакалавриата)

Одобрено кафедрой: Общепрофессиональных дисциплин

Протокол № 5

От «10» апреля 2023г.

Зав. Кафедрой: Яцюк Ольга Григорьевна

Профессор, д-р искусствоведения \_\_\_\_\_\_\_\_\_\_\_\_\_\_\_\_

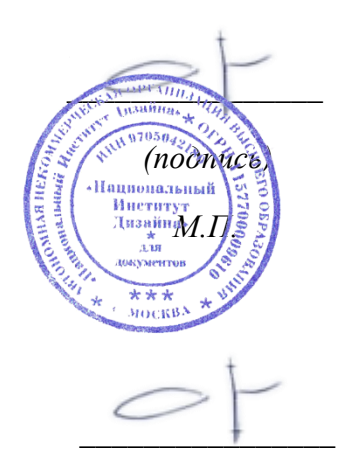

Автор-разработчик Яцюк Ольга Григорьевна

Профессор, д-р искусствоведения \_\_\_\_\_\_\_\_\_\_\_\_\_\_\_\_

 *(подпись)* 

#### **1. Цели освоения дисциплины**

**Цель изучения дисциплины** «Компьютерные технологии в дизайне среды» – научить студента адекватно использовать информационные технологии в процессе разработки дизайнпроектов.

**Задачи дисциплины**: освоение базовых понятий информационных технологий и приемов работы с графическими редакторами; выработка практических навыков работы дизайнера с использованием цифровых средств.

### **2. Место дисциплины в структуре ОПОП ВО**

Дисциплина «Компьютерные технологии в дизайне среды» относится к Блоку 1 вариативной части учебного плана специальности 54.03.01 «Дизайн».

Дисциплина обладает логическими и содержательно-методологическими взаимосвязями со дисциплинами профессионального цикла и практиками. Полученные знания используются в дальнейшем в курсах «Цветоведение», «Типографика», «Шрифт», «Технология полиграфии», «Проектирование» и в подготовке ВКР.

# **3. Компетенции обучающегося, формируемые в результате освоениядисциплины (модуля)**

В результате изучения дисциплины студент должен:

**Знать:** приемы компьютерного моделирования и визуализации, способы обработки полученных изображений.

**Уметь:** применять цифровые технологии в практике дизайна.

**Владеть:** навыками эффективного применения новых информационных технологии для решения профессиональных задач.

### **Показатель оценивания компетенций**

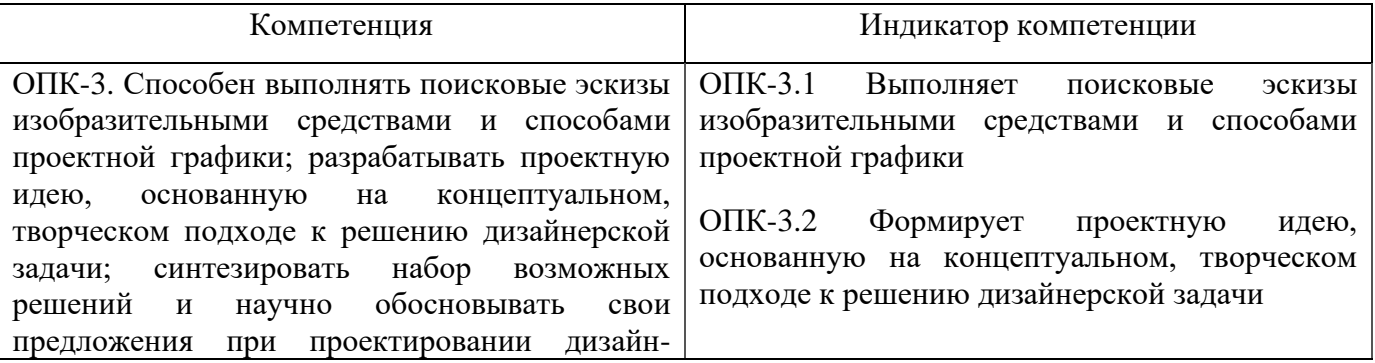

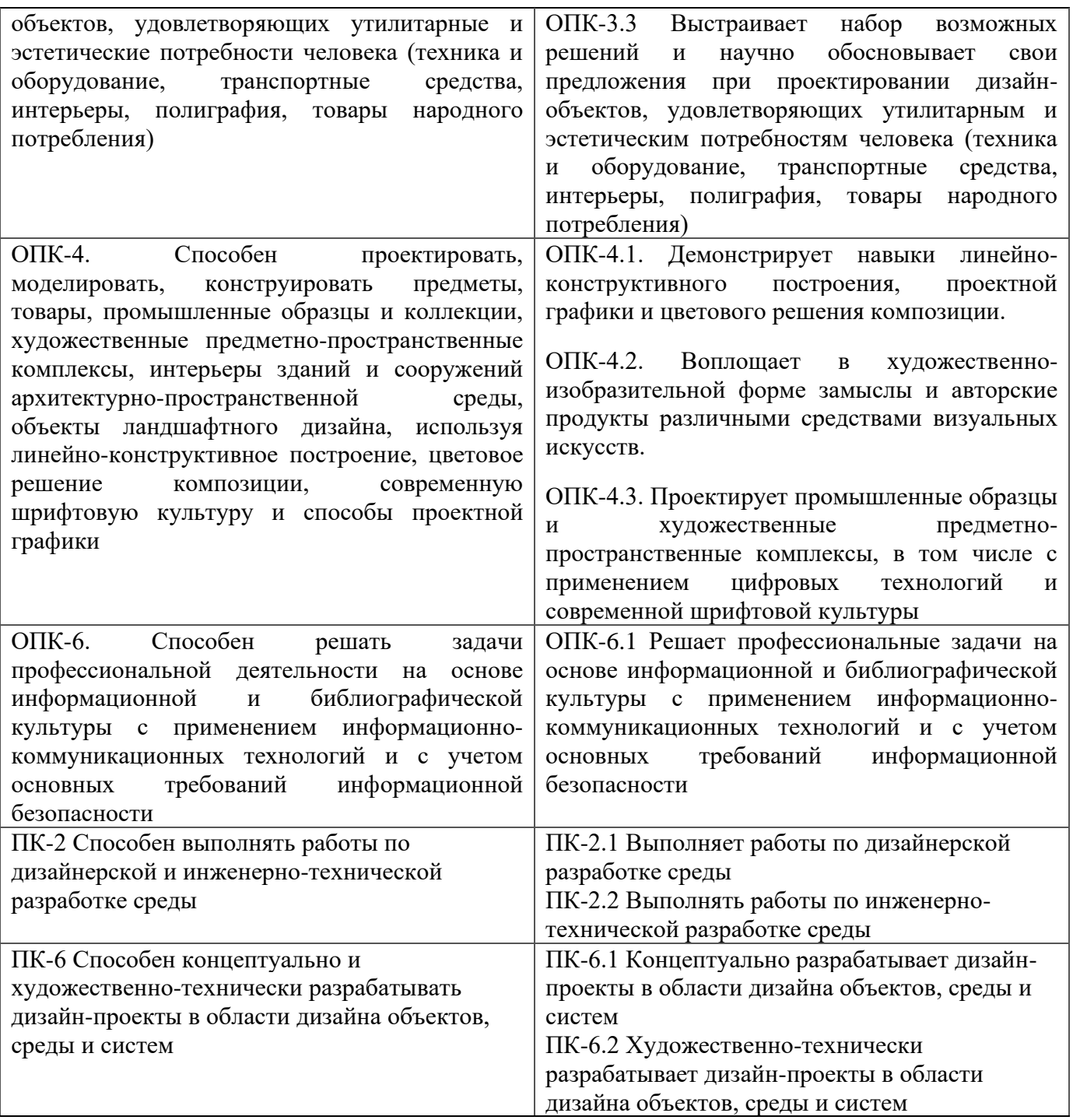

**Процесс изучения дисциплины направлен на формирование и развитие общекультурных и общепрофессиональных компетенций:**

− Способность выполнять поисковые эскизы изобразительными средствами и способами проектной графики; разрабатывать проектную идею, основанную на концептуальном, творческом подходе к решению дизайнерской задачи; синтезировать набор возможных решений и научно

обосновывать свои предложения при проектировании дизайн-объектов, удовлетворяющих утилитарные и эстетические потребности человека (техника и оборудование, транспортные средства, интерьеры, полиграфия, товары народного потребления);

− Способность проектировать, моделировать, конструировать предметы, товары, промышленные образцы и коллекции, художественные предметно-пространственные комплексы, интерьеры зданий и сооружений архитектурно-пространственной среды, объекты ландшафтного дизайна, используя линейно-конструктивное построение, цветовое решение композиции, современную шрифтовую культуру и способы проектной графики;

− Способность решать задачи профессиональной деятельности на основе информационной и библиографической культуры с применением информационно-коммуникационных технологий и с учетом основных требований информационной безопасности;

− Способность выполнять работы по дизайнерской и инженерно-технической разработке среды;

− Способность концептуально и художественно-технически разрабатывать дизайн-проекты в области дизайна объектов, среды и систем.

## **4. Структура и содержание дисциплины (модуля)**

Общая трудоемкость дисциплины по очной форме обучения составляет 11 зачетные единицы, 396 часа, включая промежуточную аттестацию.

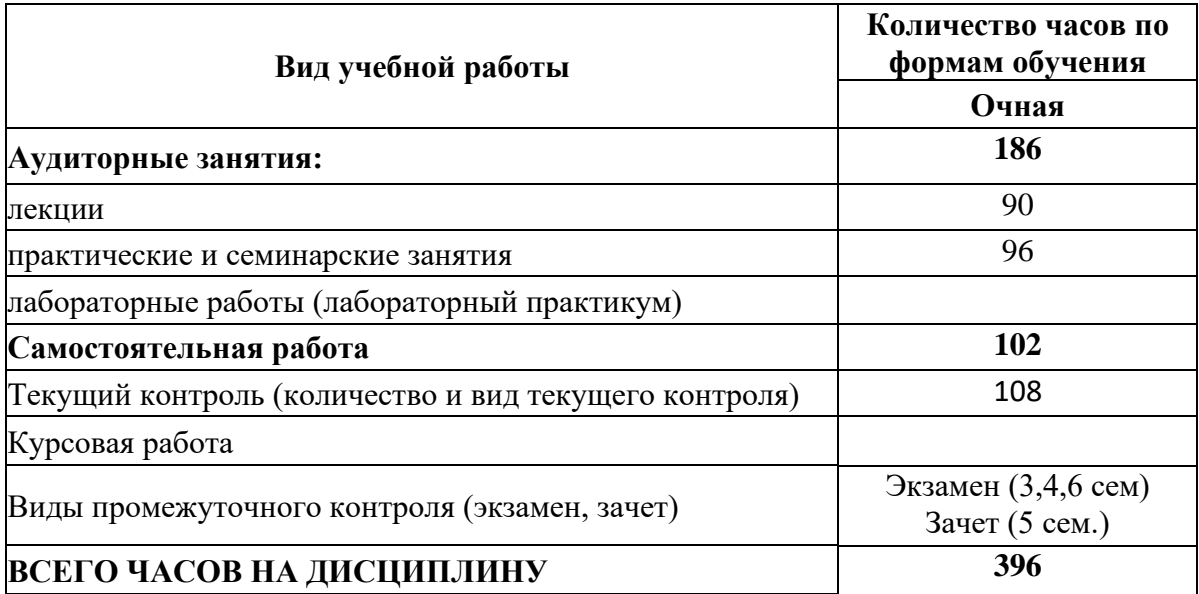

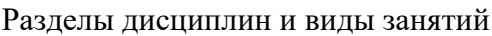

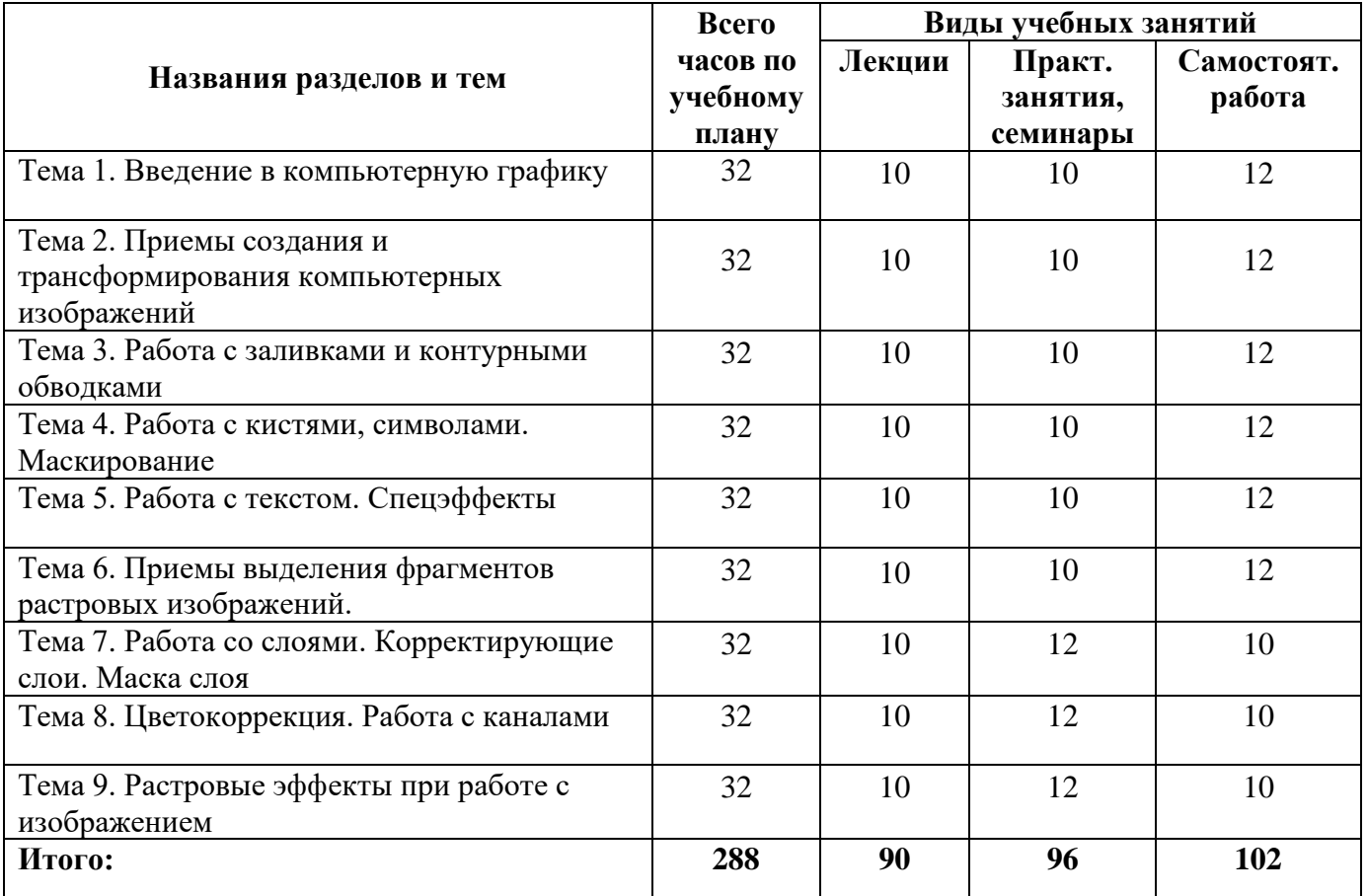

## **5. Образовательные технологии**

## **5.1 Лекции**

Лекционный материал можно дополнить изучением следующей литературы:

− Современные компьютерные технологии: учебное пособие. Издательство КНИТУ, 2014 г.

- 83 с.

− Молочков В. П. Adobe Photoshop CS6. Национальный Открытый Университет

«ИНТУИТ», 2016 г. - 339 с.

# **5.2 Практические занятия**

Для углубления практических знаний разработаны:

− цикл учебных заданий (размещены на диске Uch-Proc в локальной компьютерной сети);

− учебные фильмы, (размещены на диске Uch-Proc в локальной компьютерной сети);

Кроме того, можно воспользоваться следующей литературой:

− Божко А. Н.Ретушь и коррекция изображений в Adobe Photoshop. Национальный Открытый Университет «ИНТУИТ», 2016 .-• 427 с.

− Молочков В.П. Основы фотографии. Национальный Открытый Университет «ИНТУИТ», 2016 г. - 401 с.

− Макарова Т. В. Компьютерные технологии в сфере визуальных коммуникаций: работа с растровой графикой в Adobe Photoshop: учебное пособие. Издательство ОмГТУ, 2015 г. - 240 с.

# **5.3 Для оценки дескрипторов компетенций, используется балльная шкала оценок. Шкала оценивания сформированности компетенций из расчета**

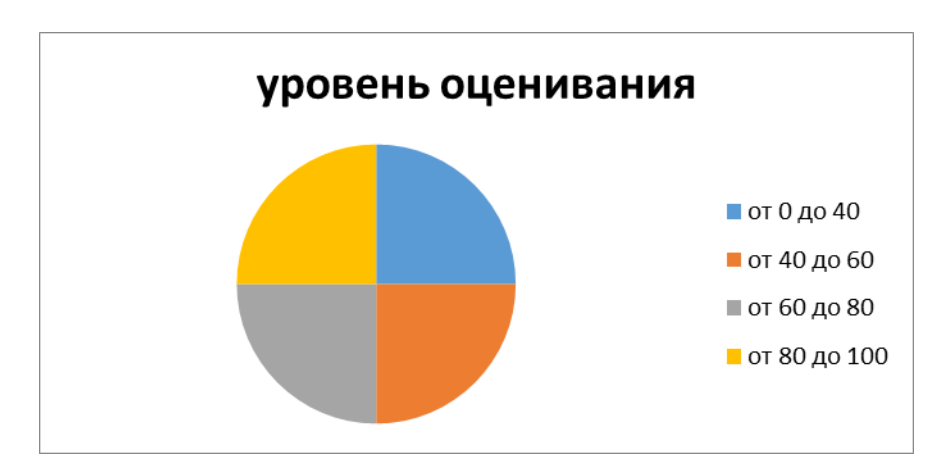

**максимального количества баллов – 100**

Для определения фактических оценок каждого показателя выставляются следующие баллы:

− результат, содержащий полный правильный ответ, полностью соответствующий требованиям критерия, - 85-100 от максимального количество баллов (100 баллов);

− результат, содержащий неполный правильный ответ (степень полноты ответа - более 60%) или ответ, содержащий незначительные неточности, т.е. ответ, имеющий незначительные отступления от требований критерия, - 75 - 84% от максимального количества баллов;

− результат, содержащий неполный правильный ответ (степень полноты ответа - от 30 до 60%) или ответ, содержащий значительные неточности, т.е. ответ, имеющий значительные отступления от требований критерия - 60-74 % от максимального количества баллов;

− результат, содержащий неполный правильный ответ (степень полноты ответа - менее 30%), неправильный ответ (ответ не по существу задания) или отсутствие ответа, т.е. ответ, не соответствующий полностью требованиям критерия, - 0 % от максимального количества баллов;

Студентам, пропустившим занятия, не выполнившим дополнительные задания и не отчитавшимся по темам занятий, общий балл по текущему контролю снижается на 10% за каждый час пропуска занятий.

Студентам, проявившим активность во время занятий, общий балл по текущему контролю может быть увеличен на 20%.

Для дескрипторов категорий «Уметь» и «Владеть»:

− выполнены все требования к выполнению, написанию и защите задания, работе в коллективе, применению знаний на практике. Умение (навык) сформировано полностью 85-100% от максимального количества баллов;

− выполнены основные требования к выполнению, оформлению и защите задания, работе в коллективе, применению знаний на практике. Имеются отдельные замечания и недостатки. Умение (навык) сформировано достаточно полно -75-84% от максимального количества баллов;

− выполнены базовые требования к выполнению, оформлению и защите задания, работе в коллективе, применению знаний на практике. Имеются достаточно существенные замечания и недостатки, требующие значительных затрат времени на исправление. Умение (навык) сформировано на минимально допустимом уровне - 60-74% от максимального количества баллов;

− требования к написанию и защите работы, работе в коллективе, применению знаний на практике не выполнены. Имеются многочисленные существенные замечания и недостатки, которые не могут быть исправлены. Умение (навык) не сформировано - 0 % от максимального количества баллов.

Студентам, пропустившим занятия, не выполнившим дополнительные задания и не отчитавшимся по темам занятий, общий балл по текущему контролю снижается на 10% за каждый час пропуска занятий.

Студентам, проявившим активность во время занятий, общий балл по текущему контролю может быть увеличен на 20%.

**6. Оценочные средства для текущего контроля успеваемости, промежуточной аттестации по итогам освоения дисциплиныи уче6но-методическое обеспечение самостоятельной работы студентов**

**6.1 Типовые контрольные задания / материалы характеризующие этапы формирования компетенций в процессе освоения образовательной программы**

К текущему контролю дисциплины «Компьютерные технологии» относятся:

8

− проверка выполнения заданий практических занятий (сохраняются до конца семестра на персональном диске студента в локальной сети);

- − устные ответы на теоретические вопросы (пункт 5.4 Программы);
- − выполнение контрольных работ (пункт 5.3 Программы);

### **6.1.1 Контрольная работа по результатам обучения в 1-м семестре**

Разработать копию плаката 60-х годов с помощью редактора векторной графики.

### **6.1.2 Контрольные вопросы по дисциплине**

- 1) Какова роль компьютерных технологий в современном графическом дизайне.
- 2) Какие существуют форматы и редакторы векторной графики.

3) Растровая и векторная графика: различия, специфика применения. Как конвертировать один вид в другой.

4) Что такое Кривые Безье.

5) Какие виды заливок существуют. Как создать собственные заливки и обводки.

6) Как перемещать, объединять, группировать слои. Как изменить параметры отдельных объектов в группе.

7) Что такое логические операции над объектами.

8) Что такое маска слоя, отсекающая маска объекта. Как редактировать маски и контент маски.

9) Какие типы текста существуют в векторных графических редакторах. Использование художественных эффектов в тексте.

10) Средства работы с растровой графикой. Достоинства и недостатки растровой графики. Разрешение растровых изображений. Коррекция разрешения.

11) Инструмент «Pen» в растровой программе. Типы векторного контура и векторной маски.

12) Работа с каналами. Виды каналов: цветовые каналы, альфа-каналы.

# **6.2 Методические материалы, определяющие процедуры оценивания знаний, умений, навыков и (или) опыта деятельности, характеризующих этапы формирования компетенций**

Текущий контроль (проверка знаний, умений и навыков обучающихся) проводится в течение семестра. Оценка знаний, умений, навыка и (или) опыта деятельности, характеризующих этапы формирования компетенций по дисциплине проводится в форме текущего контроля и промежуточной аттестации.

− по результатам выполнения индивидуальных заданий;

− по результатам проверки качества конспектов лекций, рабочих тетрадей и иных материалов;

− по результатам отчета обучающихся в ходе индивидуальной консультации преподавателя, проводимой в часы самостоятельной работы, по имеющимся задолженностям.

Аттестационные испытания проводятся преподавателем, ведущим лекционные занятия по данной дисциплине, или преподавателями, ведущими практические и лабораторные занятия (кроме устного экзамена). Присутствие посторонних лиц в ходе проведения аттестационных испытаний без разрешения ректора или проректора не допускается (за исключением работников университета, выполняющих контролирующие функции в соответствии со своими должностными обязанностями). В случае отсутствия ведущего преподавателя аттестационные испытания проводятся преподавателем, назначенным письменным распоряжением по кафедре

Во время аттестационных испытаний обучающиеся могут пользоваться рабочей программой дисциплины, а также с разрешения преподавателя справочной литературой.

Время подготовки ответа при сдаче зачета в устной форме должно составлять не менее 40 минут (по желанию обучающегося ответ может быть досрочным). Время ответа – не более 15 минут.

Экзаменатору предоставляется право задавать обучающимся дополнительные вопросы в рамках программы дисциплины текущего семестра, а также, помимо теоретических вопросов, давать задачи, которые изучались на практических занятиях.

Оценка результатов устного аттестационного испытания объявляется обучающимся в день его проведения. При проведении письменных аттестационных испытаний или компьютерного тестирования – в день их проведения или не позднее следующего рабочего дня после их проведения.

#### **6.3 Промежуточная и итоговая аттестация**

### **Форма проведения промежуточной и итоговой аттестации**

Формой итогового контроля по дисциплине является экзамен.

**Материалы, устанавливающие содержание и порядок проведения промежуточных и итоговых аттестаций**

На экзамене представляются все задания, выполненные в течение семестра.

#### **Критерии оценки**

10

При итоговом контроле учитываются следующие критерии:

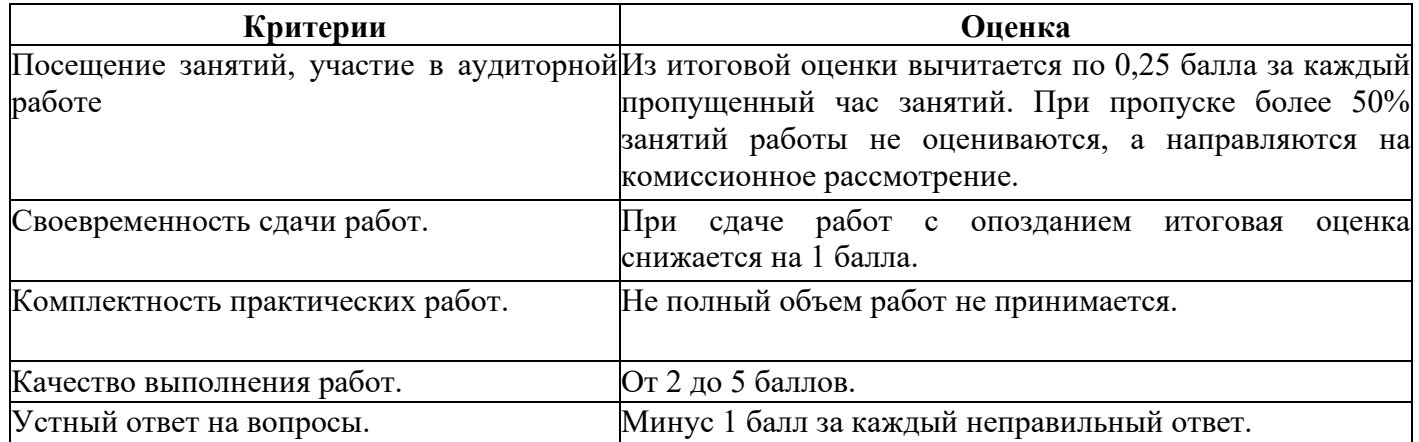

### Итоговая оценка:

Оценка **«отлично» (зачет)** выставляется студентам, активно работавшим на семинарских занятиях, успешно выполнивших контрольную работу и продемонстрировавшим глубокое знание курса при ответе на теоретические вопросы.

Оценка **«хорошо» (зачет)** выставляется студентам при наличии небольших замечаний по контрольной работе или ответу на теоретические вопросы.

Оценка **«удовлетворительно» (зачет)** выставляется при наличии неточностей в ответе и недоработок при выполнении контрольной работы, общее понимание предмета должно быть продемонстрировано.

Оценка **«неудовлетворительно» (незачет)** выставляется обучающемуся, если не выполнены требования, соответствующие оценке «удовлетворительно».

# **6.4 Учебно-методическое обеспечение дисциплины для самостоятельной работы обучающихся**

Для самостоятельной работы студентов по дисциплине сформированы следующие виды учебно-методических материалов.

1. Набор электронных презентаций для использования на аудиторных занятиях.

2. Методические указания для практических занятий.

3. Интерактивные электронные средства для поддержки практических занятий.

4. Дополнительные учебные материалы в виде учебных пособий, каталогов по теме дисциплины.

5. Список адресов сайтов сети Интернет (на русском и английском языках), содержащих актуальную информацию по теме дисциплины.

6. Видеоресурсы по дисциплине (видеолекции, видеопособия, видеофильмы).

7. Набор контрольных вопросов и заданий для самоконтроля усвоения материала дисциплины, текущего и промежуточного контроля.

Студенты получают доступ к учебно-методическим материалам на первом занятии по дисциплине.

### **7. Учебно-методическое и информационное обеспечение дисциплины (модуля)**

#### **а) Основная литература:**

1. Виртуальное моделирование, прототипирование и промышленный дизайн: материалы IV Международной научно-практической конференции. г. Тамбов, 15 – 17 ноября 2017 г.: в 3 т. Вып. 4. Т. 3=VIRTUAL SIMULATION, PROTOTYPING AND INDUSTRIAL DESIGN. Issue 4, VolumeIII / подобщ. ред. В.А. Немтинова ; Министерство образования и науки Российской Федерации, Федеральное государственное бюджетное образовательное учреждение высшего образования «Тамбовский государственный технический университет». – Тамбов : Издательство ФГБОУ ВПО «ТГТУ», 2017. – 388 с. : ил. – Режим доступа: по подписке. – URL: http://biblioclub.ru/index.php?page=book&id=499425 . – Библиогр. в кн. – ISBN 978-5-8265-1839-7. – Текст : электронный.

2. Божко А. Н.Ретушь и коррекция изображений в Adobe Photoshop. Национальный Открытый Университет «ИНТУИТ», 2016 г. - 427 с.

3. Кливер, Ф. Профессия дизайнер: 10 шагов на пути к успеху: от портфолио до собственного дизайн-агентства : [12+] / Ф. Кливер ; пер. с англ. О.И. Перфильева. – Москва : Издательство «Рипол-Классик», 2016. – 225 с. : ил. – (Теории и практики). – Режим доступа: по подписке. – URL: http://biblioclub.ru/index.php?page=book&id=480218 . – ISBN 978-5-386-09337-2. – Текст : электронный.

4. Кливер, Ф. Чему вас не научат в дизайн-школе : практическое пособие : [12+] / Ф. Кливер ; пер. с англ. О.В. Перфильева. – Москва : Издательство «Рипол-Классик», 2016. – 225 с. : ил. – (Теории и практики). – Режим доступа: по подписке. – URL: http://biblioclub.ru/index.php?page=book&id=480919 . – ISBN 978-5-386-09368-6. – Текст : электронный.

5. МолочковВ. П. Adobe Photoshop CS6. Национальный Открытый Университет «ИНТУИТ», 2016 г. - 339 с.

6. Молочков В.П. Основы фотографии. Национальный Открытый Университет «ИНТУИТ», 2016 г. - 401 с.

7. Молочков, В.П. Работа в CorelDRAW Graphics Suite X7 / В.П. Молочков. – 2-е изд., испр. – Москва : Национальный Открытый Университет «ИНТУИТ», 2016. – 285 с. : схем., ил. – Режим доступа: по подписке. – URL: http://biblioclub.ru/index.php?page=book&id=429071 . – Текст : электронный.

8. Современные информационные технологии : тенденции и перспективы развития: материалы XXV научной конференции (Южный федеральный университет, Ростов-на-Дону, 17–18 мая 2018 г.) : материалы конференций / Министерство образования и науки Российской Федерации, Южный федеральный университет, Институт математики, механики и компьютерных наук им. И. И. Воровича. – Ростов-на-Дону ; Таганрог : Южный федеральный университет, 2018. – 196 с. – Режим доступа: по подписке. – URL: http://biblioclub.ru/index.php?page=book&id=570906 (дата обращения: 11.12.2019). – Библиогр. в кн. – ISBN 978-5-9275-2798-4. – Текст : электронный.

### **б) Дополнительная литература:**

1. Абражевич С.Н. 100% самоучитель. Верстка на компьютере: QuarkXPress 7, Adobe Indesign CS2, Adobe Photoshop CS2, Adobe Illustrator CS2, CorelDraw X3. ТРИУМФ, ТЕХНОЛОДЖИ-3000, М. 2008

2. К.А. Алексеев. – ArchiCad 10. Проектироание домов., 2007. ТриумТ.

3. Алексеев К.А. ArchiCAD 10. Проектирование домов – («Быстрый старт») М. 2007

4. Аитова Л.В., Алексеев К.А. 100% самоучитель. ArchiCAD 10. Архитектурностроительное проектирование. ТРИУМФ, ТЕХНОЛОДЖИ-3000, М. 2007

5. Брюс Фрейзер, ДэвидБлатнер Реальный мир. ADOBEPhotoshop CS2, Москва-Санкт-П.- Киев, 2007г. 940 стр., илл.

6. Ваншина, Е. Изображения: виды : учебное пособие / Е. Ваншина, Н. Ларченко, О. Шевченко ; Министерство образования и науки Российской Федерации, Федеральное государственное бюджетное образовательное учреждение высшего профессионального образования «Оренбургский государственный университет». – Оренбург : ОГУ, 2014. – 100 с. – Режим доступа: по

подписке. – URL: http://biblioclub.ru/index.php?page=book&id=259363 (дата обращения: 11.12.2019). – Текст : электронный.

7. Гаевский А.Ю., Романовский В.А 100% самоучитель по созданию Web-страниц и Webсайтов. HTML и JavaScript ТРИУМФ, ТЕХНОЛОДЖИ-3000, М. 2007

8. Гурский Юрий Самоучитель IllustratorCS, Питер, 2004 г. 237 стр.

9. А.П. Иванишников Основы компьютерной графики. AutoCAD 2000 – 2006 г.

10. Катунин, Г.П. Создание мультимедийных презентаций : учебное пособие / Г.П. Катунин ; Федеральное агентство связи, Федеральное государственное образовательное бюджетное учреждение высшего профессионального образования «Сибирский государственный университет телекоммуникаций и информатики». – Новосибирск : Сибирский государственный университет телекоммуникаций и информатики, 2012. – 221 с. : ил., табл., схем. – Режим доступа: по подписке. – URL: http://biblioclub.ru/index.php?page=book&id=431524 (дата обращения: 11.12.2019). – Библиогр. в кн. – Текст : электронный.

11. Кузнецова, Л.В. Лекции по современным веб-технологиям / Л.В. Кузнецова. – Москва : Интернет-Университет Информационных Технологий, 2010. – 165 с. – Режим доступа: по подписке. – URL: http://biblioclub.ru/index.php?page=book&id=234147 (дата обращения: 11.12.2019). – Текст : электронный

12. Коэн С. InDesign СS4 для Windows и Мacintosh Издательство: ДМК Пресс, 2009 г.

13. Компьютерная графика / сост. И.П. Хвостова, О.Л. Серветник, О.В. Вельц ; Министерство образования и науки Российской Федерации и др. – Ставрополь : СКФУ, 2014. – 200 с. : ил. – Режим доступа: по подписке. – URL: http://biblioclub.ru/index.php?page=book&id=457391 – Библиогр. в кн. – Текст : электронный.

14. КоэнС. InDesign CS2 для Macintosh и Windows – ("Quick Start"). М.2007

15. Ларченко Д., Ф. Келле-Пелле. «Интерьер. Дизайн и компьютерное моделирование»., 2007. – Питер Пресс.

16. Лепская, Н.А. Художник и компьютер : учебное пособие / Н.А. Лепская. – Москва :Когито-Центр, 2013. – 172 с. – Режим доступа: по подписке. – URL: http://biblioclub.ru/index.php?page=book&id=145067 (дата обращения: 11.12.2019). – ISBN 978-5- 89353-395-8. – Текст : электронный.

17. - Лепская, Н.А. Художник и компьютер : учебное пособие / Н.А. Лепская. – Москва :Когито-Центр, 2013. – 172 с. – Режим доступа: по подписке. – URL:

http://biblioclub.ru/index.php?page=book&id=145067 (дата обращения: 11.12.2019). – ISBN 978-5- 89353-395-8. – Текст : электронный.

18. Миловская Ольга 3DSMAX . Экспресс курс. Санкт-П., 2005г. 208 стр., илл.

19. Молочков, В.П. Основы работы в Adobe Photoshop CS5 : практическое пособие / В.П. Молочков. – Москва : Интернет-Университет Информационных Технологий, 2011. – 236 с. – Режим доступа: по подписке. – URL: http://biblioclub.ru/index.php?page=book&id=234169 (дата обращения: 11.12.2019). – Текст : электронный.

20. Охотцев И.Н., Легейда В.В. QuarkXPressPassport 7: Учебное пособие – 4-е изд. М.2008

21. ПанкратоваТ. PHOTOSHOP 7, учебный курс, Питер 2005г, 524 стр.

22. Панфилов И.В., Аитова Л.В., Алексеев К.А. ArchiCAD 10. Архитектурное проектирование с нуля!: Книга + Видеокурс: Учебное пособие – («Книга + Видеокурс»), М. 2007

23. Панфилов И.В. ArchiCAD 10. Видеокурс: Лаконично, доступно, эффективно! Справочник/ М.2007

24. Платонова, Н.С. Создание компьютерной анимации в Adobe Flash CS3 Professional / Н.С. Платонова. – Москва : Интернет-Университет Информационных Технологий, 2009. – 112 с. – (Лицей информационных технологий). – Режим доступа: по подписке. – URL: http://biblioclub.ru/index.php?page=book&id=233204 – ISBN 978-5-9963-0037 -2 . – Текст : электронный.

25. Попов Ю.Г. QuarkXPress 7: Верстка на компьютере с нуля – («Книга + Видеокурс») М.2008

26. Слепченко К. Flash CS3 на примерах. М.2008

27. Современные компьютерные технологии: учебное пособие. Издательство КНИТУ, 2014 г. - 83 с.

28. Темин Г., Кишик А.Н. 3D Studio MAX 6/7: Учебный курс. ДиаСофтЮП,М. 2005

29. С.ТитовArchiCAD9.0,Новые возможности. Кудиц-Образ. Москва, 2005 г. 128 стр.

30. Третьяк, Т.М. Photoshop. Творческая мастерская компьютерной графики / Т.М. Третьяк, Л.А. Анеликова. – Москва : СОЛОН-ПРЕСС, 2008. – 166 с. – (Элективный курс. Профильное обучение). – Режим доступа: по подписке. – URL: http://biblioclub.ru/index.php?page=book&id=227181 – ISBN 978-5-91359-002-2. – Текст : электронный.

31. Федорова Алина AdobeIllustratorCS. Экспресс курс. Санкт-П. 2004г. 362 стр.

32. Федорова А.В. CorelDRAW для студента: Для студентов, преподавателей и пользователей, интересующихся графикой. М.2007

33. Фелистов Э. ArchiCAD 6.0.Введение в архитектурное пространство моделированных проектных решений в программе ArchiCAD 6.0. 2010

34. Хиллман К. Flash MX 2004 Web-дизайн. Опыт профессионалов – («Web-дизайн») М. 2004

35. Шпаков, П.С. Основы компьютерной графики / П.С. Шпаков, Ю.Л. Юнаков, М.В. Шпакова ; Министерство образования и науки Российской Федерации, Сибирский Федеральный университет. – Красноярск : Сибирский федеральный университет, 2014. – 398 с. : табл., схем. – Режим доступа: по подписке. – URL: http://biblioclub.ru/index.php?page=book&id=364588 –Библиогр. в кн. – ISBN 978-5-7638-2838-2. – Текст : электронный.

36. Р.ШэммсМортиер «Внутренний мир» BRYCE 4.0 для дизайнеров, Изд. «ДиаСофт», 336 стр. 2010

37. Серия « Системыпроектирования».Соломон-пресс. 2005 г. 176 стр.,илл.

38. Armstrong J., De Haan J. Macromedia Flash 8: Официальный учебный курс – ("Официальный учебный курс") М.2007

39. MichaelSlaterTheAdobePhotoshopAlbum 2.0. Book EnjoyingDigitalPhotograhy. Наанг.яз. Berkeley, California. 2010

### **в) Программное обеспечение и Интернет-ресурсы**

- 1. http://www.adobe.com/ru/
- 2. http://say-hi.me/design/kurs-obucheniya-adobe-illustrator-dlya-nachinayushhix.html
- 3. https://infogra.ru/lessons/polnyj-kurs-po-adobe-illustrator
- 4. <http://freeonlinecourses.ru/category/dizajjn/adobe-photoshop/>

**г) Перечень информационных технологий, используемых при осуществлении образовательного процесса (включая программное обеспечение и информационно-справочные системы)**

Для освоения данного курса необходимо обязательное использование браузеров для работы в сети Интернет, поисковых машин, а также следующих информационных ресурсов:

- 1. Офисный пакет LibreOffice; Лицензия GNULGPL(Редакция 3 от29.06.2007)
- 2. ЭБС «Университетская библиотека онлайн[»http://biblioclub.ru](http://biblioclub.ru/)

3. Электронная информационно-образовательная среда АНО ВО НИД [http: //www. eios-nid.](http://www.eios-nid.ru/) 

[ru](http://www.eios-nid.ru/)

4. Электронный периодический справочник «Система ГАРАНТ» (информационный продукт вычислительной техники) Договор№СЦ14/700434/101 от 01 января 2016 г., Договор №СЦ14/700434/19 от 01.01.2019

# **8. Материально-техническая база, необходимая для осуществления образовательного процесса по дисциплине (модулю).**

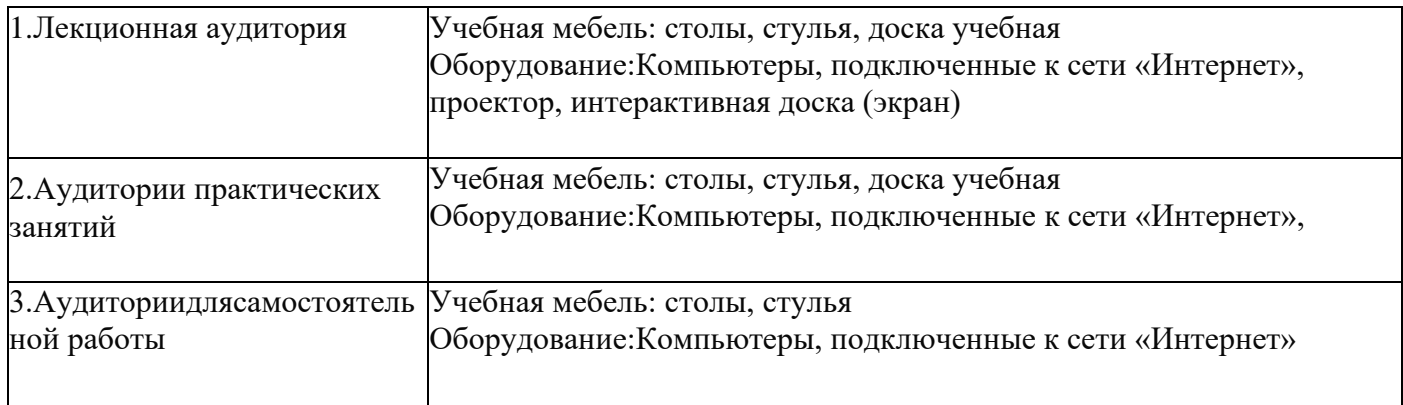